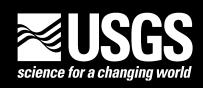

### Spatial Digital Database for the Geologic Map of the East Part of the Pullman 1° x 2° Quadrangle, Idaho

Geology compiled by William C. Rember<sup>1</sup> and Earl H. Bennett<sup>1</sup>

Digital Database by Helen Z. Kayser<sup>2</sup>

Open File Report 01-262 Digital database, version 1.0

2001 (map originally published in 1979)

Approved for publication July 23, 2001

This report has not been reviewed for conformity with the U.S. Geological Survey editorial standards or with the North America Stratagraphic Code. Any use of trade, product, or firm names is for descriptive purposes only and does not imply endorsement by the U.S. Government. The digital database is not meant to be used or displayed at any scale larger than 1:250,000 (for example, 1:100,000 or 1:24,000).

### U.S. DEPARTMENT OF THE INTERIOR U.S. GEOLOGICAL SURVEY

<sup>&</sup>lt;sup>1</sup> Idaho Bureau of Mines and Geology, Moscow, Idaho

<sup>&</sup>lt;sup>2</sup> Information Systems Support, Inc., Spokane, Washington

### **Table of Contents**

| INTRODUCTION                                                                                                    | 3    |
|----------------------------------------------------------------------------------------------------|------|
| DESCRIPTION OF MAP UNITS                                                                                                    | 3    |
| DATA SOURCES, PROCESSING, AND ACCURACY                                                                                                    | 7    |
| GIS DOCUMENTATION                                                                                                    | 7    |
| Linear Features Areal Features Source Attributes                                                                                                    | . 12 |
| OBTAINING DIGITAL DATA                                                                                                    | . 15 |
| OBTAINING PAPER MAPS                                                                                                    | . 16 |
| REFERENCES CITED                                                                                                    | . 16 |
| APPENDIX A – TRANSFORMATION FILE LISTING                                                                                                    | . 17 |
| APPENDIX B - LIST OF DIGITAL FILES IN THE PULLMAN GIS                                                                                                    | . 18 |
| APPENDIX C - ARCINFO MACRO LANGUAGE PROGRAM (PULL250K.AML) USED TO PLOT THE GEOLOGIC MAP                                                                                              | . 19 |
| APPENDIX D - METADATA FILE (PULL250K.MET) FOR THE PULLMAN GIS                                                                                                    | . 23 |
|                                                                                                    |      |
| List of Figures                                                                                                    |      |
| Figure 1. Index map showing the extent of the mapped area  Figure 2. Explanation for the simplified digital geologic map for the east part of the Pullman 1:250,000 quadrangle, Idaho | 8    |
| Figure 3. Simplified digital geologic map for the east part of the Pullman 1:250,000 quadrangle, Idaho _ Figure 4: Relationships between feature attribute tables and look-up tables  | _9   |

### Introduction

The paper geologic map of the east part of the Pullman 1°x 2° degree quadrangle, Idaho (Rember and Bennett, 1979) was scanned and initially attributed by Optronics Specialty Co., Inc. (Northridge, CA) and remitted to the U.S. Geological Survey for further attribution and publication of the geospatial digital files. The resulting digital geologic map GIS can be queried in many ways to produce a variety of geologic maps. This digital geospatial database is one of many being created by the U.S. Geological Survey as an ongoing effort to provide geologic information in a geographic information system (GIS) for use in spatial analysis. Digital base map data files (topography, roads, towns, rivers and lakes, and others.) are not included: they may be obtained from a variety of commercial and government sources. This database is not meant to be used or displayed at any scale larger than 1:250,000 (for example, 1:100,000 or 1:24,000). The digital geologic map graphics and plot files (pull250k.gra/.hp/.eps) that are provided in the digital package are representations of the digital database.

The map area is located in western Idaho (fig. 1). This open-file report describes the geologic map units, the methods used to convert the geologic map data into a digital format, the ArcInfo GIS file structures and relationships, and explains how to download the digital files from the U.S. Geological Survey public access World Wide Web site on the Internet.

### **Description of Map Units**

Rember and Bennett's (1979) description of map units is provided below as a courtesy to the reader.

Qal Alluvium (Holocene) Ols Landslide deposits (Holocene) Qtg Terrace gravels (Holocene) Qp Palouse loess (Pleistocene) OTs Quaternary-Tertiary sediments, undifferentiated Tg Terrace gravels (Miocene) Columbia River Basalt Group (Miocene)—Dark, fine-grained vesicular basalt Tcs Saddle Mountain Basalt Tcw Wanapun Basalt—Occasional phenocrysts of plagioclase and rare olivine Tcg Grande Ronde Basalt—Aphyric, dense, fine-grained basalt Imnaha Basalt—Phyric, coarse-grained basalt with large plagioclase and Tci olivine phenocrysts Tcb Columbia River Basalt, undifferentiated

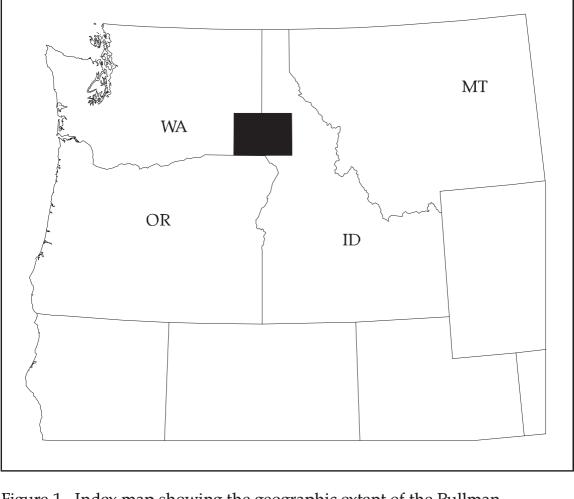

Figure 1. Index map showing the geographic extent of the Pullman quadrangle (black fill) with respect to the Pacific Northwest.

- Tgd Granitic dikes (Oligocene and Eocene)
- Tpv Potato Hill Volcanics (Oligocene and Eocene)—Light pink to gray rhyolite and dark purple to black volcanic breccia; contains xenoliths of older metamorphic and igneous rocks

Kamiah Volcanics (Oligocene and Eocene)

- Tka Gray to reddish vesicular andesites
- Tkq Light gray quartz latite: contains widely spaced glassy bands
- Tsy "Bovill" syenite (Oligocene and Eocene)—(May be related to Potato Hill Volcanics or Gold Hill syenite)

Idaho Batholith (Cretaceous)

- Kiqm Quartz monzonite—Gray, medium- to coarse-grained rock with biotite and hornblende
- Kigr Granite—Gray to reddish, fine- to coarse-grained rock
- Kid Quartz diorite—Coarse-grained rock with hornblende and biotite
- Kit Tonalite—Medium-grained foliated rock containing biotite
- Kgb Gabbro—Coarse-grained plagioclase- hornblende rock
- Ki Idaho batholith, undifferentiated
- Kis Gold Hill syenite (Cretaceous)—Moderately weathered hornblende syenite
- Kodg Biotite-hornblende-plagiociase quartz dioritic orthogneiss (Cretaceous)
- Jm Metadiabase (Jurrassic)—Coarse- to medium-grained hornblende-plagiociaseepidote rock
  - Lucile Group (Triassic)—(After Savage, 1965)
- ^h Hurwal Formation—Upper greenstone facies; lower unit includes calcareous shale, siliceous limestone, argillite, and phyllite
- ^m Martin Bridge Formation—Light to medium gray and black massive and thin units of limestone, marble, phyllite, and sandstone
- ^1 Pittsburg Formation (?)—Light gray to black, coarse marble and limestone, some quartzitic sandstone, argillite, phyllite, and chloritic schist, with basal conglomerate
- P^v Seven Devils Volcanics (Triassic and Permian)—Green to grayish green metamorphosed complex of lava flows, pyroclastics, and calcareous and noncalcareous sedimentary rocks
- ag Amphibolite and garnet amphibolite (Precambrian)—Dark, well-foliated, medium-grained plagioclase-hornblende rocks

### Belt Supergroup (Precambrian)

- = 1 Libby Formation—Medium gray to olive-colored, thin-bedded siltite (which produces a soil similar to loess)
- = sp Striped Peak Formation—Vitreous quartzite which includes feldspathic quartzite with micaceous sheen
- = w Wallace Formation, undifferentiated
- = ws Coarse-grained, garnet-mica schist
- = wg Diopside gneiss, biotite gneiss, and biotite quartzite interbedded with schist
- = u Precambrian, undifferentiated

### Ravalli Group

- = sr St. Regis Formation—Medium- to coarse-grained garnet-mica schist
- = rq Revett Formation—Thick-bedded, coarse- to medium-grained pure quartzite with thin micaceous laminae

### **Prichard Formation**

- = ps Gray, coarse- to medium-grained garnet-mica schist
- = pq Micaceous, medium-grained granular quartzite interbedded with schist

### **Data Sources, Processing, and Accuracy**

The geologic map of the east half of the Pullman 1°x 2° quadrangle, Idaho, (Rember and Bennett, 1979) was originally a paper document, converted from a paper to a digital format by Optronics. Specialty Co., Inc. This initial product was remitted to the U.S. Geological Survey in an ArcInfo interchange format in scanner units. Registration points were used to transform the digital files to calculated latitude-longitude points for a Transverse Mercator map projection (see Appendix A). The digital files were then augmented with an interim geologic map data model (data base), further attributed and edited, and then plotted and compared to the original stable-base geologic map to check for digitizing and attributing errors. All processing by the U.S. Geological Survey was done in ArcInfo version 8.0 (installed on a Sun Ultra workstation).

The overall accuracy (with respect to the location of polygons) of the digital geologic map (see figs. 2 and 3 for page-size versions) is probably no better than +/55 meters. This digital database is not meant to be used or displayed at any scale larger than 1:250,000 (for example, 1:100,000 or 1:24,000).

### **GIS Documentation**

The digital geologic map of the east half of the Pullman 1:250,000 quadrangle includes a geologic linework arc attribute table, PULL250K.AAT, that relates to the PULL250K.CON, PULL250K.ST2, and PULL250K.REF files and a rock unit polygon attribute table, PULL250K.PAT that relates to the PULL250K.RU and PULL250K.REF files (see fig. 4). These data files are described below.

### Linear Features

Descriptions of the items identifying linear features such as boundaries (for example, lines of latitude and longitude, state boundaries) and geologic boundaries in the arc (or line) attribute table, PULL250K.AAT, are as follows:

| PULL250K | .AAT      |        |                                                                                                    |
|----------|-----------|--------|----------------------------------------------------------------------------------------------------|
| ITEM     | ITEM      | ITEM   | ATTRIBUTE DESCRIPTION                                                                                                    |
| NAME     | TYPE      | LENGTH |                                                                                                    |
| linecode | integer   | 3      | Numeric code used to identify type of linear feature.  Linecodes < 100 represent contacts and boundaries that are described in the PULL250K.CON file.  Linecodes > 100 and < 600 represent structural features which are described in the PULL250K.ST2 file. |
| name     | character | 30     | Name given to structural feature                                                                                                    |
| source   | integer   | 4      | Numeric code used to identify the data source for the linear feature. Complete references for the sources are listed in the PULL250K.REF file.)                                                                                                    |

#### List of Map Units

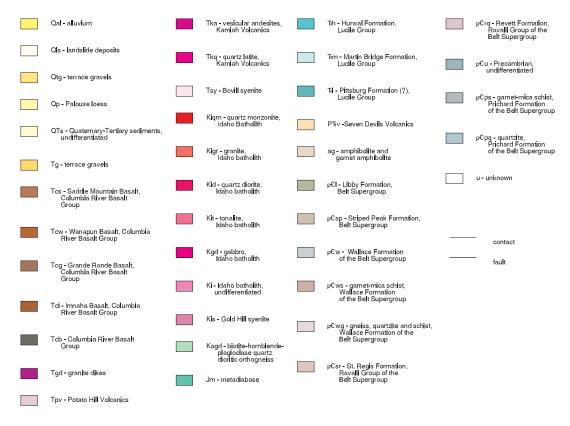

Figure 2. Explanation for the Simplified Digital Geologic Map of the East Part of the Puliman 1:250,000 Quadrangle

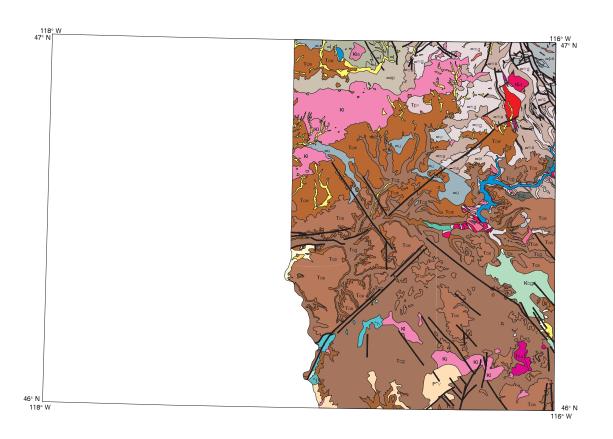

Figure 3. Simplified Digital Geologic Map of the East Part of the Pullman 1:250,000 Quadrangle

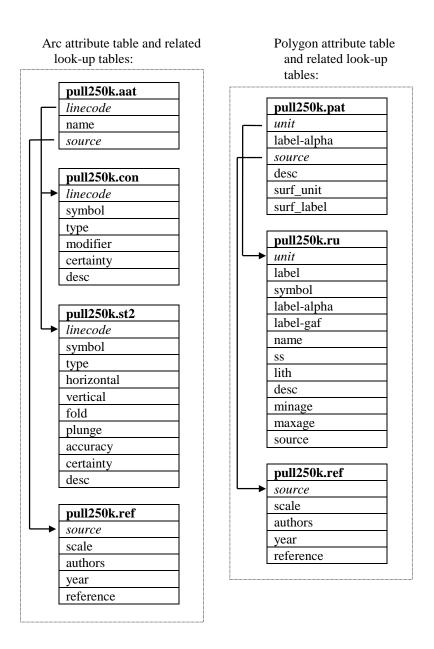

Figure 4: Relationships between feature attribute tables and look-up tables

Attribute descriptions for items in the contact (and boundary) look-table, PULL250K.CON [for use with the CARTO.LIN and GEOL\_DIA.LIN linesets], are as follows:

| PULL250K  | CON       |        |                                                             |  |  |  |
|-----------|-----------|--------|-------------------------------------------------------------|--|--|--|
| ITEM      | ITEM      | ITEM   | ATTRIBUTE DESCRIPTION                                       |  |  |  |
| NAME      | TYPE      | LENGTH |                                                             |  |  |  |
| linecode  | integer   | 3      | Numeric code (a value < 100) used to identify type of       |  |  |  |
|           |           |        | contact or boundary. (This item also occurs in              |  |  |  |
|           |           |        | PULL250K.AAT.)                                              |  |  |  |
| symbol    | integer   | 3      | Line symbol number used by ArcInfo to plot lines.           |  |  |  |
|           |           |        | Symbol numbers refer to the <b>GEOL_DIA.LIN lineset</b>     |  |  |  |
|           |           |        | for linecodes gt 0 and lt 100.                              |  |  |  |
| type      | character | 10     | Major type of line, for example, contact, state boundaries, |  |  |  |
|           |           |        | lines of latitude and longitude used for neatlines.         |  |  |  |
| modifier  | character | 20     | Line type modifier, i.e., approximate, concealed,           |  |  |  |
|           |           |        | gradational. No entry implies 'known.'                      |  |  |  |
| certainty | character | 15     | Degree of certainty of contact or boundary, i.e., inferred, |  |  |  |
|           |           |        | uncertain. No entry implies 'certain.'                      |  |  |  |
| desc      | character | 100    | Written description or explanation of contact or            |  |  |  |
|           |           |        | boundary.                                                   |  |  |  |

Attribute descriptions for items in the structure look-up table, PULL250K.ST2 [for use with the GEOL\_DIA.LIN lineset] are as follows:

| PULL250K.  | ST2       |        |                                                                  |  |  |  |
|------------|-----------|--------|------------------------------------------------------------------|--|--|--|
| ITEM       | ITEM      | ITEM   | ATTRIBUTE DESCRIPTION                                            |  |  |  |
| NAME       | TYPE      | LENGTH |                                                                  |  |  |  |
| linecode   | integer   | 3      | Numeric code (a value > 100 and < 600) used to identify type     |  |  |  |
|            |           |        | of structural feature. (This item also occurs in                 |  |  |  |
|            |           |        | PULL250K.AAT.)                                                   |  |  |  |
| symbol     | integer   | 3      | Line symbol number used by Arc/Info to plot arc (line).          |  |  |  |
|            |           |        | Symbol numbers refer to the GEOL_DIA.LIN lineset                 |  |  |  |
| type       | character | 10     | Major type of structure, i.e., fault, fracture, fold, other.     |  |  |  |
| horizontal | character | 20     | Type of horizontal fault movement, for example, left-lateral,    |  |  |  |
|            |           |        | right-lateral. No entry implies 'unknown.'                       |  |  |  |
| vertical   | character | 20     | Type of vertical fault movement, for example, normal. No         |  |  |  |
|            |           |        | entry implies 'unknown.'                                         |  |  |  |
| fold       | character | 15     | Type of fold, for example, anticline, syncline.                  |  |  |  |
| plunge     | character | 15     | Type of plunge on fold, i.e., horizontal, plunging, plunging in, |  |  |  |
|            |           |        | plunging out.                                                    |  |  |  |
| accuracy   | character | 15     | Line type modifier indicating degree of accuracy, i.e.,          |  |  |  |
|            |           |        | approximately located, concealed, gradational. No entry          |  |  |  |
|            |           |        | implies 'known.'                                                 |  |  |  |
| certainty  | character | 15     | Degree of certainty of contact or boundary, i.e., inferred,      |  |  |  |
|            |           |        | uncertain. No entry implies 'certain.'                           |  |  |  |
| desc       | character | 100    | Written description or explanation of structural feature.        |  |  |  |

### Areal Features

Descriptions of the items identifying geologic units in the polygon attribute table, PULL250K.PAT, are as follows:

| PULL250K        | .PAT         |                |                                                                                                    |  |  |  |
|-----------------|--------------|----------------|----------------------------------------------------------------------------------------------------|--|--|--|
| ITEM<br>NAME    | ITEM<br>TYPE | ITEM<br>LENGTH | ATTRIBUTE DESCRIPTION                                                                                                    |  |  |  |
| unit            | integer      | 4              | Numeric code used to identify the rock unit which is described in the PULL250K.RU look-up table. (This item also occurs in PULL250K.RU.)                                                                                                    |  |  |  |
| label-<br>alpha | character    | 10             | Rock unit label (abbreviation) used to label unit on map. (This item was joined from the PULL250K.RU look-up table.)                                                                                                    |  |  |  |
| source          | integer      | 4              | Numeric code used to identify the data source for the rock unit. Complete references for the sources are listed in the PULL250K.REF file.                                                                                                    |  |  |  |
| desc            | character    | 100            | Formal or informal unit name. (This item was joined from the PULL250K.RU look-up table.)                                                                                                    |  |  |  |
| surf_unit       | integer      | 4              | Numeric code used to identify the surficial rock unit that is described in the PULL250K.RU look-up table under the item unit. (The item surf_unit does not occur in PULL250K.RU.) The attribute values for surf_unit are a subset of the attribute values for unit. This item, surf_unit, is attributed only when the underlying bedrock has been identified. The PULL250K.AML file does not use the value in the surf_unit item to create the digital geologic map files (PULL250K.GRA /.HP and PULL-MAP.PDF). |  |  |  |
| surf_label      | character    | 10             | Surficial rock unit label (abbreviation).                                                                                                    |  |  |  |

Attribute descriptions for items in the lithology (rock unit) look-table, PULL250K.RU (for use with the WPGCMYK.SHD shadeset), are as follows:

| PULL250K.RU     |           |        |                                                                                                    |  |  |  |
|-----------------|-----------|--------|----------------------------------------------------------------------------------------------------|--|--|--|
| ITEM            | ITEM      | ITEM   | ATTRIBUTE DESCRIPTION                                                                                                    |  |  |  |
| NAME            | TYPE      | LENGTH |                                                                                                    |  |  |  |
| unit            | integer   | 4      | Numeric code used to identify rock unit. (This item also occurs in PULL250K.PAT.)                                                                                                    |  |  |  |
| label           | character | 10     | Rock unit label (abbreviation) used to label unit on map.                                                                                                    |  |  |  |
| symbol          | integer   | 3      | Shadeset symbol number used by Arc/Info to plot a filled/shaded polygon. The symbol numbers used in this file refer to the <b>WPGCMYK.SHD</b> shadeset.                                       |  |  |  |
| label-<br>alpha | character | 10     | Rock unit label for use with standard alphabetic characters (for example, C for Cambrian).                                                                                                    |  |  |  |
| label-gaf       | character | 10     | Rock unit label for use with GeoAgeFullAlpha font (geofont.txt) to produce special geologic age characters (for example, _ for Cambrian)                                                      |  |  |  |
| name            | character | 7      | The prefix portion of the rock unit label that does not include subscripts. (If subscripting is not used in the original unit label, then the 'name' entry is the same as the 'label' entry.) |  |  |  |
| SS              | character | 3      | The suffix portion of the geologic unit label that includes subscripts.                                                                                                    |  |  |  |
| lith            | character | 20     | Major type of lithostratigraphic unit, for example, unconsolidated sediments, sedimentary rocks, metasedimentary rocks, intrusive rocks, extrusive rocks, metamorphic rocks, water, ice.      |  |  |  |
| desc            | character | 250    | Formal or informal unit name                                                                                                    |  |  |  |
| minage          | character | 7      | Minimum stratigraphic age of lithologic unit, for example, CRET, TERT, PCY.                                                                                                    |  |  |  |
| maxage          | character | 7      | Maximum stratigraphic age of lithologic unit                                                                                                    |  |  |  |
| source          | character | 4      | Numeric code used to identify the data source for the rock unit. Complete references for the sources are listed in the PULL250K.REF file.                                                     |  |  |  |

### **Source Attributes**

Descriptive source or reference information for the PULL250K ArcInfo datasets is stored in the PULL250K.REF file. Attribute descriptions for items in the PULL250K.REF data source file are as follows:

| PULL250K  | REF       |        |                                                            |  |  |  |
|-----------|-----------|--------|------------------------------------------------------------|--|--|--|
| ITEM      | ITEM      | ITEM   | ATTRIBUTE DESCRIPTION                                      |  |  |  |
| NAME      | TYPE      | LENGTH |                                                            |  |  |  |
| source    | integer   | 4      | Numeric code used to identify the data source. (This       |  |  |  |
|           |           |        | item also occurs in the PULL250K.AAT                       |  |  |  |
|           |           |        | PULL250K.PAT, and PULL250K.RU files.)                      |  |  |  |
| scale     | integer   | 8      | Scale of source map. (This value is the denominator of     |  |  |  |
|           |           |        | the proportional fraction that identifies the scale of the |  |  |  |
|           |           |        | map that was digitized or scanned to produce the digital   |  |  |  |
|           |           |        | map.)                                                      |  |  |  |
| authors   | character | 200    | Author(s) or compiler(s) of source map entered as last     |  |  |  |
|           |           |        | name, first name or initial, and middle initial.           |  |  |  |
| year      | integer   | 4      | Source (map) publication date                              |  |  |  |
| reference | character | 250    | Remainder of reference in USGS reference format.           |  |  |  |

### **Obtaining Digital Data**

The complete digital version of the geologic map is available in ArcInfo interchangeformat with associated data files. These data and map images are maintained in a Transverse Mercator map projection:

| Projection:                          | Transverse Mercator |
|--------------------------------------|---------------------|
| Units:                               | meters              |
| Parameters:                          |                     |
| Scale factor at the central meridan: | 1.00000             |
| Longitude at the central meridian:   | -117 0 0            |
| Latitude at the origin:              | 0 0 0               |
| False easting:                       | 0                   |
| False northing:                      | 0                   |
|                                      |                     |

To obtain copies of the digital data, do one of the following:

- 1.Download the digital files from the USGS public access World Wide Web site on the Internet: URL = <a href="http://geopubs.wr.usgs.gov/open-file/of01-262/">http://geopubs.wr.usgs.gov/open-file/of01-262/</a> or
- 2. Anonymous FTP from **geopubs.wr.usgs.gov**, in the directory **pub/ open-file/of01-262/**

The Internet sites contain the digital geologic map of the east half of the Pullman 1:250,000 quadrangle both in ArcInfo interchange-format files (pull250k.e00) and as HPGL2, encapsulated PostScript, and portable document format plot files (pull250k.hp, pull250k.eps, pull-map.pdf) of the map area, as well as the associated data files and ArcInfo macro programs which are used to plot the map at a scale of 1:250,000.

To manipulate this data in a geographic information system (GIS), you must have a GIS that is capable of reading ArcInfo interchange-format files.

### **Obtaining Paper Maps**

Paper copies of the digital geologic maps are not available from the U.S. Geological Survey. However, with access to the Internet and access to a large-format color plotter that can interpret HPGL2 (Hewlett-Packard Graphics Language) or PDF (portable document) files, a 1:250,000-scale paper copy of the map can be made, as follows:

- 1. Download the digital version of the maps, **pull250k.hp**, **pull250k.eps**, **or pull-map.pdf**, from the USGS public access World Wide Web site on the Internet using the URL = <a href="http://geopubs.wr.usgs.gov/open-file/of01-262/">http://geopubs.wr.usgs.gov/open-file/of01-262/</a> or
- 2. Anonymous FTP the plot files, pull250k.hp, pull250k.eps, and/or pull-map.pdf from: geopubs.wr.usgs.gov, in the directory: pub/open-file/of01-262/
- 3. These files can be plotted by any large-format color plotter that can interpret HPGL2, encapsulated postscript, or PDF files. The finished plot is about 28 inches by 33 inches. Paper copies of the map can also be created by obtaining the pull250k.aml file and then creating a plot file in ArcInfo.

### **References Cited**

Rember, W.C. and Bennett, E.H., 1979, Geologic map of the Pullman quadrangle, Idaho: Idaho Bureau of Mines and Geology Geologic Map Series, scale 1:250,000.

Savage, C.N., 1965, Economic geology of carbonate rocks adjacent to Snake River south of Lewiston, Idaho: Idaho Bureau of Mines and Geology, Mineral Resources Report 10.

### Appendix A – Transformation File Listing

Arc: |> transform pullman pull250k2 affine <| Transforming coordinates for coverage pullman

Scale (X,Y) = (6371.351,6375.799) Skew (degrees) = (0.013) Rotation (degrees) = (-0.171) Translation = (-24040.464,5080341.281) RMS Error (input,output) = (0.008,52.306)

Affine 
$$X = Ax + By + C$$
  
 $Y = Dx + Ey + F$   
 $A = 6371.323 B = 20.448 C = -24040.464$   
 $D = -19.011 E = 6375.766 F = 5080341.281$ 

| tic id | input x | input y | output x   | output y    | x error | y error  |
|--------|---------|---------|------------|-------------|---------|----------|
| 860    | 0.727   | 2.447   | -19366.407 | 5095898.261 | 7.933   | 27.671   |
| 791    | 0.720   | 6.810   | -19279.004 | 5123686.530 | -33.655 | 61.881   |
| 861    | 3.766   | 2.452   | 0.000      | 5095867.868 | 7.040   | 37.903   |
| 862    | 6.809   | 2.465   | 19366.407  | 5095898.261 | 25.080  | 28.112   |
| 792    | 3.752   | 6.807   | 0.000      | 123656.147  | 3.021   | 11.244   |
| 793    | 6.777   | 6.810   | 19279.004  | 5123686.530 | -4.378  | -53.525  |
| 722    | 0.724   | 11.161  | -19191.230 | 5151476.031 | -8.618  | 13.519   |
| 653    | 0.725   | 15.513  | -19103.089 | 5179266.763 | -4.137  | -29.511  |
| 584    | 0.727   | 19.874  | -19014.581 | 5207058.726 | 15.162  | -19.549  |
| 723    | 3.740   | 11.165  | 0.000      | 5151445.660 | 18.154  | 11.154   |
| 654    | 3.724   | 15.526  | 0.000      | 5179236.407 | 4.635   | 25.813   |
| 724    | 6.746   | 11.156  | 19191.230  | 5151476.031 | -24.105 | -132.459 |
| 655    | 6.720   | 15.516  | 19103.089  | 5179266.763 | -11.899 | -128.501 |
| 585    | 3.716   | 19.881  | 0.000      | 5207028.387 | 42.285  | 1.789    |
| 586    | 6.691   | 19.891  | 19014.581  | 5207058.726 | -20.420 | -27.396  |
| 863    | 9.847   | 2.485   | 38732.802  | 5095989.441 | 17.282  | 10.211   |
| 864    | 12.885  | 2.518   | 58099.172  | 5096141.411 | 4.496   | 7.733    |
| 794    | 9.799   | 6.844   | 38557.992  | 5123777.680 | -24.177 | 10.952   |
| 795    | 12.829  | 6.877   | 57836.949  | 5123929.600 | -0.370  | 12.789   |
| 865    | 15.922  | 2.548   | 77465.505  | 5096354.176 | -10.613 | -67.713  |
| 796    | 15.859  | 6.908   | 77115.859  | 5124142.295 | 29.770  | -60.351  |
| 725    | 9.758   | 11.206  | 38382.442  | 5151567.144 | -23.475 | 33.237   |
| 656    | 9.719   | 15.561  | 38206.157  | 5179357.832 | -5.194  | 12.231   |
| 726    | 12.769  | 11.235  | 57573.617  | 5151719.002 | -27.389 | 14.062   |
| 657    | 12.715  | 15.588  | 57309.181  | 5179509.618 | -20.172 | -24.615  |
| 587    | 9.680   | 19.927  | 38029.138  | 5207149.745 | 9.672   | 55.245   |
| 588    | 12.666  | 19.960  | 57043.645  | 5207301.446 | 20.083  | 59.471   |
| 727    | 15.787  | 11.287  | 76764.736  | 5151931.612 | 10.299  | 71.218   |
| 658    | 15.721  | 15.634  | 76412.140  | 5179722.125 | 31.865  | 1.622    |
| 589    | 15.642  | 19.998  | 76058.078  | 5207513.834 | -28.176 | 35.764   |

### Appendix B - List of files in the Pullman GIS (packaged as of01-262.tar.Z)

- --Uncompress the of01-262.tar.Z file and extract the files from the resultant of01-262.tar file.
- --Use the 'importfile.aml' in Arc/Info to IMPORT all of the \*.E00 files for use in ArcInfo.
- --Use the ArcInfo 'DRAW' command to plot the \*.GRA file to your screen. (Make sure the display is set with the ArcInfo 'DISPLAY' command.)
- --Use the ArcInfo 'HPGL2' command to create a HPGL2 file from the \*.GRA file.
- --Use the UNIX 'lpr -P<plotter\_name> pull250k.hp' command to send the pull250k.hp file to a large-format color plotter that can interpret Hewlett-Packard Graphics Language.
- --To re-create the \*.GRA file, open the ArcPlot module, enter 'display 1040', enter a new file name for the graphics file, enter '&run pull250k' (and enter 'quit' to exit the ArcPlot module). See the 00readme.txt file for further file details.

### Report text in portable document format:

• of01-262.pdf

# Primary ArcInfo interchange-format files (\*.e00) and metadata (\*.met) files for the digital geology:

- pull250k.e00
- pull250k.met

# ArcInfo graphics (\*.gra), HPGL2 (\*.hp), encapsulated PostScript (\*.eps), and portable document format (\*.pdf) files for the geologic map sheet:

- pull250k.gra/.hp/.eps
- pull-map.pdf

## Additional ArcInfo interchange - format files (\*.e00) necessary to recreate the geologic map sheet:

- fnt026.e00 font
- fnt037.e00 font
- fnt038.e00 font
- fnt039.e00 font
- fnt040.e00 font
- GEOAFA\_\_.FON font file
- GEOAFA .TTF font file
- geol\_dia.lin.e00 lineset
- pulltm.e00 exterior boundary of the Pullman quadrangle
- wpgcmyk.shd.e00 shadeset

### AML, graphics, key, symbolset and text files necessary to re-create the geologic map sheet:

- scale2a.aml plots scale bar on plate
- pull250k.aml program that creates a graphics file of the geologic map
- indx pull.gra index map graphic
- usgslogo.gra USGS logo
- pull-lin.key lineset symbol values and descriptive text for lines
- pull-pol.key shadeset symbol values and descriptive text for geologic map units
- geo.prj a text file used to identify realworld (geographic) coordinates - for use in adding latitude and longitude notation around the margins of the map quadrangle
- tvm.prj a text file to identify

  Transverse Mercator map projection for use in adding latitude and longitude
  notation around the margins of the map
  quadrangle
- cal.dat plotter calibration text file
- pull-crd.txt text file listing map credits
- pull-dis.txt text file with disclaimer statement
- pull-ref.txt text file listing map references

### Appendix C - ArcInfo Macro Language program (pull250k.aml) used to plot the geologic map

/\* pull250k.aml, 10/24/01 hzk /\* This ArcInfo Macro Language (AML) program will plot the geologic map plate /\* for the Pullman 1- by 2-degree quadrangle in color (scale 1:250,000). /\* PLOT OF BEDROCK ONLY /\*\*\*\*\*\*\*\*\*\* /\* To run this AML: /\* 1. Type '&run pull250k' at the 'Arc:' prompt to start the program, /\* 2. Run the ArcInfo HPGL2 command to convert the GRA file to an HPGL2 file, i.e., hpgl2 pull250k pull250k.hp # 1.0 opaque # 0 # # # cal.dat /\* 3. Execute the UNIX 'lpr' command to print the 1:250,000-scale geologic map plot on your plotter, i.e., lpr -Ppicasso pull250k.hp /\* 4. To make an Encapsulated PostScript file, at the ArcPlot prompt type 'display 1040 2' and enter 'pull250k' for a pull250k.eps file. /\*\*\*\*\*\*\*\*\*\* display 1040 pull250k.gra

clear clearselect

pagesize 33.0 28.0 pageunits inches mapunits meters mapscale 250000 mapposition 11 0.75 6.0

&set cover pull250k
&set quad pulltm
&set key1 pull-pol.key
&set key2 pull-lin.key
&s credits pull-crd.txt
&s disclaimer pull-dis.txt
&s reference pull-ref.txt

/\* -->where 'cover' contains contacts and structures and rock units and 'quad' is the quadrangle boundary.

&label credits
/\*list credits
textfont 93713
textquality proportional
textsize 0.12
move 23.3 7.1
textfile pull-crd.txt

&label disclaimer textfont 93713 textquality proportional textsize 0.12 move 28.9 2.45 textfile %disclaimer%

&label proj /\*plot map projection notes textfont 93713 textquality proportional textsize 0.12 move 2.0 7.0 text 'Transverse Mercator projection' move 2.0 6.8 text 'NAD 1927 Clarke 1866' move 2.0 6.6 text 'scale factor at central merdian = 1.0' move 2.0 6.4 text 'longitude of central meridian = -117 0.0'move 2.0 6.2 text ' latitude of origin = 0' move 2.0 6.0 text 'false easting = 0' move 2.0 5.8 text 'false northing = 0'

&label references

/\* list references textfont 93711 textsize 0.25 textcolor 1 move 28.9 6.75 text 'References' move 28.9 6.5 textsize 0.12 textquality proportional textfont 94021 textfile pull-ref.txt

mape %quad% maplimits 0.0 2.4 26.5 26

linesymbol 9 linecolor 1 box 0.5 0.5 32.5 27.5 /\* textquality proportional textfont 94021 linedelete all

/\*draw outside box

/\* cut marks markerset plotter markersymbol 1 markersize 0.1 marker 0 0 marker 0 28 marker 33.0 0 marker 33.0 28

& label shadepolys

/\* color polygons for geologic rock units shadedelete all shadeset wpgcmyk polygonshade %cover% unit %cover%.ru

&label contacts
/\* plot contacts and boundaries
linedelete all
lineset geol sfo.lin

res %cover% arcs linecode gt 0 and linecode lt 40 arclines %cover% linecode %cover%.con asel %cover% arcs linedelete all lineset geol\_dia.lin res %cover% arcs linecode gt 40 and linecode lt 100 arclines %cover% linecode %cover%.con asel %cover% arcs linedelete all lineset geol\_dia.lin res %cover% arcs linecode = 81 arclines %cover% linecode %cover%.con

asel %cover% arcs
&label structure

/\* plot faults with line patterns linedelete all lineset geol\_dia.lin res %cover% arcs linecode gt 100 and linecode lt 600 arclines %cover% linecode %cover%.st2 asel %cover% arcs

&label mapquad
/\* plot quadrangle boundary
linedelete all
lineset plotter
linesymbol 5
arcs %quad%

&label geolabels textsize 0.10 res %cover% poly area gt 750000 textset geofont.txt textsymbol 37 labeltext %cover% unit %cover%.ru cc asel %cover% poly

&label titles textfont 93715

textquality kern keyarea 26.75 8.00 33.0 23.7 textsize 0.35 keybox 0.5 0.35 keyseparation 0.2 0.2 plot usgslogo.gra box 2.0 25.75 5.0 keyshade %key1% 26.75 move 5.5 26.39 text 'U.S. Department of the Interior' &label linekey move 5.5 25.9 /\* plot explanation - line key linedelete all text 'U.S. Geological Survey' lineset geol dia.lin move 31.5 26.5 text 'Open-File Report 01-262' lr keybox 0.6 0.0 move 31.5 25.9 keyline %key2% nobox text 'Database, version 1.0' lr &label scale textfont 93711 textsize 0.3 /\* plot scale bars move 13.75 6.00 linedelete all text 'Bedrock Geology' lc lineset plotter textsize 0.4 textfont 94021 move 13.75 5.30 textsize 0.12 text 'Spatial Digital Database for the &r scale2a 13.75 2.40 other 250000 Geologic Map of the East Part of the Pullman 1° x 2° Quadrangle, Idaho' lc &label index-map plot indx\_pull.gra box 28.9 3.25 31.9 textsize 0.3 move 13.75 4.60 4.95 text 'Geology compiled by William C. textfont 93713 Rember and Earl H. Bennett' lc textquality proportional move 13.75 3.90 textsize 0.12 move 28.9 3.125 text 'Digital database by Helen Z. Kayser' lc text 'Index map showing Pullman move 13.75 3.40 quadrangle' text '2001' lc move 13.75 2.90 &label lat-long text '(map originally published in 1979)' /\* plot neat line labels (latitude and lc longitude) mape %quad% linecolor 1 &label explan /\* plot explanation - geologic units mapprojection geo.prj tvm.prj shadedelete all neatline -117.995 46.0 -116.00 47.0 shadeset wpgcmyk textfont 93711 neatlinehatch 0.25 0.25 0.2 0 geo.prj textsize 0.25 textset font.txt move 26.45 24.3 textsymbol 1 text 'List of Map Units' textsize 8 pt textsize 0.12 textstyle typeset textoffset -0.35 0.15 textquality proportional textfont 4555552 neatlinelabels 0.25 top all geo.prj dms ' textoffset -0.75 0.0 neatlinelabels 0.25 left all geo.prj dms '

&label done quit display 9999 3 draw pull250k &return

### Appendix D - Metadata file (pull250k.met) for the Pullman GIS

### Identification\_Information:

Citation:

Citation\_Information:

Originator: Rember, W.C., Bennett, E.H., Kayser, H.Z.

Publication\_Date: 2001

Title:

Spatial digital database for the geologic map of the east part

of the Pullman 1 x 2 -degree quadrangle, Idaho

Edition: version 1.0

Geospatial\_Data\_Presentation\_Form: map

Series\_Information:

Series\_Name: U.S. Geological Survey Open-File Report

Issue\_Identification: Open File Report 01-262

Publication\_Information:

Publication\_Place: Menlo Park, CA Publisher: U.S. Geological Survey

Online Linkage:

URL = http://geopubs.wr.usgs.gov/open-file/of01-262

### Description:

#### Abstract:

The paper geologic map of the east part of the Pullman 1 x 2 -degree quadrangle, Idaho (Rember and Bennett, 1979) was scanned and initially attributed by Optronics Speciality Corp. Inc. (Northride, CA) and remitted to the U.S. Geological Survey for furter attribution and publication of the geospatial digital files. The resulting digital geologic map GIS can be queried in many ways to produce a variety of geological maps.

### Purpose:

This dataset was developed to provide a geologic map GIS of the east part of the Pullman 1:250,000 quadrangle for use in future spatial analysis by a variety of users. These data can be printed in a variety of ways to display various geological features or used for digital analysis and modeling. This database is not meant to be used or displayed at any scale larger than 1:250,000 (e.g. 1:100,000 or 1:24,000).

Supplemental Information:

This GIS dataset consists of one major Arc/Info dataset: a line

and polygon file (pull250k) that contains geologic contacts and structures (lines) and geologic map rock units (polygons).

Time\_Period\_of\_Content:

Time\_Period\_Information:

Single\_Date/Time: Calendar\_Date: 2001

Currentness\_Reference: publication date

### Status:

Progress: Complete

Maintenance\_and\_Update\_Frequency: None Planned

### Spatial\_Domain:

Bounding\_Coordinates:

West\_Bounding\_Coordinate: -117.25 East\_Bounding\_Coordinate: -116.00 North\_Bounding\_Coordinate: 47.00 South\_Bounding\_Coordinate: 46.00

### Keywords:

Theme:

Theme\_Keyword\_Thesaurus: none

Theme\_Keyword: geology

Theme\_Keyword: geologic map

Place:

Place\_Keyword\_Thesaurus: none Place\_Keyword: Clearwater County Place\_Keyword: Idaho County Place\_Keyword: Latah County Place\_Keyword: Lewis County Place\_Keyword: Nez Perce County

Place\_Keyword: Idaho

Place\_Keyword: Pacific Northwest

Place\_Keyword: USA

Access\_Constraints: none

### Use\_Constraints:

This digital database is not meant to be used or displayed at any scale larger than 1:250,000 (e.g., 1:100,000, 1:24,000).

Any hardcopies utilizing these data sets shall clearly indicate their source. If the user has modified the data in any way, they are obligated to describe the types of

modifications they have performed on the hardcopy map. User specifically agrees not to misrepresent these data sets, nor to imply that changes they made were approved by the U.S. Geological Survey.

### Point\_of\_Contact:

Contact\_Information:

Contact\_Person\_Primary:

Contact\_Person: Pamela D. Derkey

Contact\_Organization: U.S. Geological Survey

Contact\_Position: geologist

Contact\_Address:

Address\_Type: mailing and physical address Address: 904 W. Riverside Ave., Rm. 202

City: Spokane

State\_or\_Province: WA Postal\_Code: 99201 Country: USA

Contact\_Voice\_Telephone: 1-509-368-3114 Contact Facsimile Telephone: 1-509-368-3199

Contact\_Electronic\_Mail\_Address: pderkey@usgs.gov

### Data\_Set\_Credit:

Optronics Specialty Corp., Inc. scanned the Rember and Bennett (1979) geologic map and provided minimally attributed ArcInfo interchange-format files to the U.S.G.S.;

Helen Z. Kayser (contractor) attached and attributed an interim geologic map data model; and

Michael Zientek (USGS) and Pamela D. Derkey (USGS) visually compared the hard copy plots with the source documents.

Native\_Data\_Set\_Environment:

SunOS, 5.7, sun4u UNIX ARC/INFO version 8.0

### Data\_Quality\_Information:

Attribute\_Accuracy:

Attribute\_Accuracy\_Report:

Attribute accuracy was verified by manual comparison of the source with hard copy printouts and plots.

### Logical Consistency Report:

Polygon and chain-node topology present. Polygons intersecting

the neatline area closed along the border. Segments making up the outer and inner boundaries of a polygon tie end to end to completely enclose the area. Line segments are a set of sequentially numbered coordinate pairs. No duplicate features exist nor do duplicate points in a data string. Intersecting lines are separated into individual line segments at the point of intersection. All nodes are represented by a single coordinate pair which indicates the beginning or end of a line segment.

### Completeness\_Report:

This digital geologic map is wholly derived from Rember, and Bennett (1979).

Scratch boundaries were added by the author (Kayser, 2001).

Positional\_Accuracy:

Horizontal\_Positional\_Accuracy:

Horizontal Positional Accuracy Report: +/- 55 meters

### Lineage:

Source Information:

Source\_Citation:

Citation\_Information:

Originator: Rember, William C. and Bennett, Earl H.

Publication\_Date: 1979

Title: Geologic Map of the Pullman Quadrangle, Idaho

Geospatial\_Data\_Presentation\_Form: map

Series Information:

Series Name: Geologic Map Series

Publication\_Information:

Publication\_Place: Moscow, Idaho

Publisher: Idaho Bureau of Mines and Geology

Source Scale Denominator: 250000

Type\_of\_Source\_Media: published paper map

Source\_Time\_Period\_of\_Content:

Time\_Period\_Information:

Single Date/Time:

Calendar\_Date: 1979

Source\_Currentness\_Reference: publication date

Source\_Citation\_Abbreviation: Rember and Bennett, 1979

Source\_Contribution:

This map was the only map used to create the digital geologic map database.

### Process Step:

Process Description:

The published paper geologic map was scanned by Optronics Speciality Corp., Inc. Process Date: 2000 Process\_Step: Process\_Description: The digital files were attributed by Helen Z. Kayser (contractor) at the USGS Spokane Field Office using an iterim geologic map data model. The data were checked for position by comparing plots of the digital data to the source. Spatial Data Organization Information: Direct Spatial Reference Method: Vector Point\_and\_Vector\_Object\_Information: SDTS\_Terms\_Description: SDTS\_Point\_and\_Vector\_Object\_Type: Point Point\_and\_Vector\_Object\_Count: 821 SDTS\_Point\_and\_Vector\_Object\_Type: String Point and Vector Object Count: 2243 SDTS Point and Vector Object Type: GT-polygon composed of chains Point and Vector Object Count: 822 Spatial\_Reference\_Information: Horizontal\_Coordinate\_System\_Definition: Planar: Map\_Projection: Map Projection Name: Transverse Mercator Transverse Mercator: Scale Factor at Central Meridian: 1.00000000 Longitude\_of\_Central\_Meridian: -117 Latitude\_of\_Projection\_Origin: 0 False Easting: 0.00000 False\_Northing: 0.00000 Planar Coordinate Information: Planar\_Coordinate\_Encoding\_Method: coordinate pair Coordinate Representation: Abscissa Resolution: 12.74271184007 Ordinate\_Resolution: 12.74271184007 Planar\_Distance\_Units: Meters Geodetic\_Model: Horizontal\_Datum\_Name: North American Datum of 1927 Ellipsoid\_Name: Clarke 1866 Semi-major Axis: 6378206.4 Denominator\_of\_Flattening\_Ratio: 294.98

Entity and Attribute Information:

Overview\_Description:

### Entity\_and\_Attribute\_Overview:

The 'Digital geologic map of the east part of the Pullman 1 x 2-degree quadrangle, Idaho ...' contains a detailed description of each attribute code. The database includes a geologic linework arc attribute table, pull250k.aat, that relates to the pull250k .con (contact look-up table), pull250k.st2 (structure look-up table), and pull250k.ref (source reference look-up table) files; a rock unit polygon attribute table, pull250k.pat, that relates to the pull250k.ru (rock unit look-up table) and pull250k.ref (source reference look-up table) files.

### Entity\_and\_Attribute\_Detail\_Citation:

A detailed description of the items in the east part of the Pullman 250K database are given in the report text provided, available in Adobe Acrobat PDF format on the World Wide Web at: http://geopubs.wr.usgs.gov/open-file/of01-262/

### Distribution\_Information:

Distributor:

Contact Information:

Contact\_Organization\_Primary:

Contact\_Organization: U.S. Geological Survey

### Contact\_Instructions:

This report is only available in the electronic format at URL = http://geopubs.wr.usgs.gov/open-file/of01-262/ or via anonymous FTP from geopubs.wr.usgs.gov, in the directory pub/open-file/of01-262.

### Distribution\_Liability:

The U.S. Geological Survey (USGS) provides these geographic data "as is". The USGS makes no guarantee or warranty concerning the accuracy of information contained in the geographic data. The USGS further make no warranties, either expressed or implied as to any other matter whatsoever, including, without limitation, the condition of the product, or its fitness for any particular purpose. The burden for determined fitness for use lies lies entirely with the user. Although these data have been processed successfully on computers at the USGS, no warranty, expressed or implied, is made by the USGS regarding the use of these data on any other system, nor does the fact of distribution constite or imply any such warranty.

In no event shall the USGS have any liability whatsoever for payment of any consequential, incidental, indirect, special, or tort damages of any kind, including, but not limited to, any loss of profits arising out of the delivery, installation, operation, or support by the USGS.

This digital geologic map database of the east part of the Pullman 1 x 2-degree quadrangle is not meant to be used or displayed at any scale larger than 1:250,000 (e.g., 1:100,000 or 1:24,000).

Metadata\_Reference\_Information:

Metadata\_Date: 20010521

Metadata\_Contact:

Contact\_Information:

Contact\_Organization\_Primary:

Contact\_Organization: U.S. Geological Survey

Contact\_Person: Pamela D. Derkey

Contact\_Position: geologist

Contact\_Address:

Address\_Type: mailing and physical address Address: 904 West Riverside Avenue, Rm. 202

City: Spokane

State\_or\_Province: WA
Postal\_Code: 99201
Country: USA

Contact\_Voice\_Telephone: 1-509-368-3114 Contact\_Facsimile\_Telephone: 1-509-368-3199

Contact\_Electronic\_Mail\_Address: pderkey@usgs.gov

Metadata Standard Name:

FGDC Content Standards for Digital Geospatial Metadata

Metadata Standard Version: FGDC-STD-001-1998

Metadata\_Access\_Constraints: none Metadata\_Use\_Constraints: none